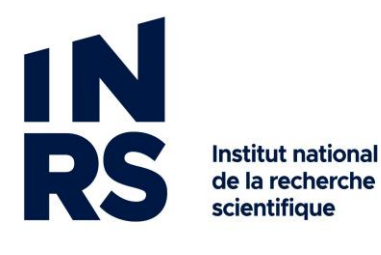

## Un peu de ménage… le transfert des dossiers

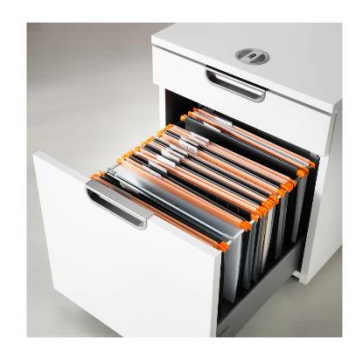

La mise en boite de dossiers provenant de nos classeurs est une opération qui permet d'archiver des ensembles de documents n'ayant plus d'utilité courante.

Toutefois, avant d'envoyer vos boites au SAGD, assurez-vous de faire un *premier tri*  dans vos dossiers. Ceci permet de sauver beaucoup de temps lors les étapes subséquentes du traitement des boites.

Voici quelques éléments à supprimer des dossiers avant de procéder à un transfert :

- 
- les brouillons ou versions préliminaires d'un document
- les doublons ou photocopies
- des copies papier de documents qui existent sous format numérique et qui sont dans Constellio ou Teams/Sharepoint
- les notes de transmission
- les documents de référence, informels ou superflus (articles de périodiques, dépliants, rapports et publications externes, catalogues, documents de référence techniques, etc.)

De plus, veillez à ne pas archiver les *exemplaires secondaires* de documents :

• Ce sont des dossiers qui contiennent des copies de documents ne relevant pas de votre unité. Il s'agit généralement de copies d'originaux produits par d'autres services.

Pour plus d'informations au sujet des exemplaires secondaires, voir : <https://www.sagd.inrs.ca/exemplaire-principal-vs-exemplaire-secondaire/>

Enfin, lors de la mise en boite, s'assurer :

• d'utiliser des boîtes d'archives de format standard (40 x 31 x 26cm; 16 x 12 x 10po)

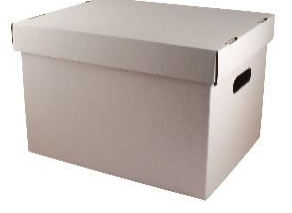

- de mettre vos documents dans des chemises de carton, à la verticale; identifier le dossier, soit avec une étiquette ou en écrivant sur l'onglet de la chemise
- de retirer les pochettes plastique, cartables à anneaux, chemises suspendues, élastiques ou tout autre item qui gaspille de l'espace
- afin de maximiser l'espace dans nos dépôts, attendre d'avoir des boîtes *pleines*  avant de les transférer
- pour les dossiers qui ne sont pas dans Constellio, **faire une liste des dossiers** avec titre et date (envoyer au [archives@inrs.ca](mailto:archives@inrs.ca) + mettre une copie dans la boite)

Pour les instructions sur le déclassement des dossiers se trouvant dans Constellio, voir :

[https://www.sagd.inrs.ca/wp-content/uploads/2018/05/MAN-2018-Constellio-Personnes](https://www.sagd.inrs.ca/wp-content/uploads/2018/05/MAN-2018-Constellio-Personnes-ressources-chap-6.pdf)[ressources-chap-6.pdf](https://www.sagd.inrs.ca/wp-content/uploads/2018/05/MAN-2018-Constellio-Personnes-ressources-chap-6.pdf)

Merci de votre collaboration! L'équipe du Service des archives et de la gestion documentaire [archives@inrs.ca](mailto:archives@inrs.ca) [www.sagd.inrs.ca](http://www.sagd.inrs.ca/)